## Homework#4

Use determinate beam module of MD‐Solids software to solve the following problems. Submit a printed homework solution using Microsoft Word. Use the "Save bitmap as" option under the "File" menu of **MD Solid module**, to save the shear force and bending moment diagrams. Insert the diagrams in your word document to support your answers.

For the following three beams, determine the reaction forces at the two supports; draw the shear force and bending moment diagrams. What is the value of the maximum shear force and maximum bending moment on the beam, and where along the length of the beam those maximum values are occurring? Where along the length of the beam the bending moment is zero?

1.

2.

3.

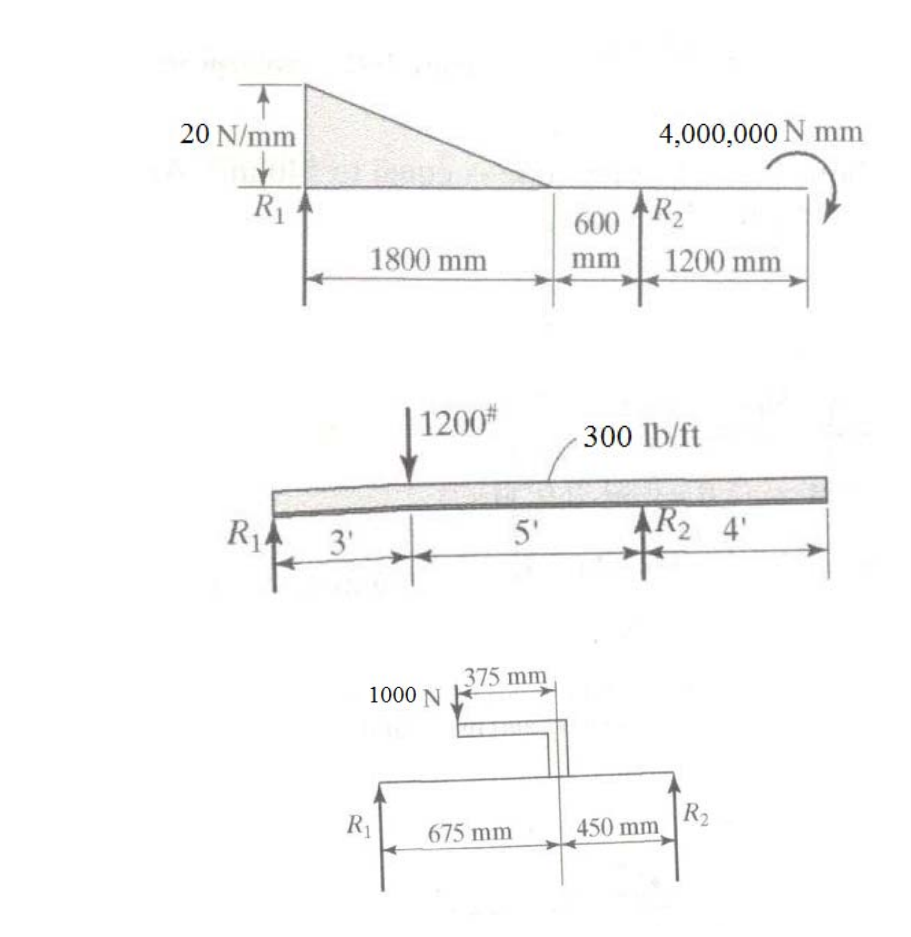